## **Projektplan** *<Einrichtungsprojekte ZUPF >*

PL = Projektleitung Projektleiter **Mustermann** Version: **1.x** Projektstart **07.01.2013** Status: **ENTWURF** Heute **11.12.2012** Ende: **WBS Aufgabe KuZ Start Dauer AT Ende Fortschritt Status MeilensteineAnmerkung 1 Festlegung des Projetthemas PL 07.01.2013 10 18.01.2013 50% In Bearbeitung 2 Projektplanung PL 07.01.2013 14 24.01.2013 15% In Bearbeitung** *2.1* **Erstellung der Musterprojektplanung PL 07.01.2013 5 11.01.2013 100% Abgeschlossen** *2.2* **Abstimmung und Genehmigung durch GF NN 07.01.2013 5 11.01.2013 2% In Bearbeitung** *2.3* **Tätigkeit 3 NN 07.01.2013 10 18.01.2013 0% Nicht begonnen** *2.4* **Festlegung Projektteam NN 07.01.2013 5 11.01.2013 0% Nicht begonnen 2.5 Erstellung der Kosten- und Ressourcenplanung PL 07.01.2013 16 28.01.2013 0% Nicht begonnen** Planungsphase **Planungsphase** *2.5.1 Kalkulation Personalkosten* NN 07.01.2013 5 11.01.2013 0% Nicht begonnen *2.5.2 Kalkulation Sachkosten* NN 07.01.2013 5 11.01.2013 0% Nicht begonnen *2.5.3 Kalkulation Materialkosten* NN 07.01.2013 10 18.01.2013 0% Nicht begonnen 2.5.4 **Genehmigung GF** NN 07.01.2013 11 21.01.2013 0% Nicht begonnen **2.6 Erstellung der Projektorganisation NN 07.01.2013 25 08.02.2013 0% Nicht begonnen** 2.6.1 *Festelegung der Arbeitspakte / der Maßnahn* NN 07.01.2013 13 23.01.2013 0% Nicht begonnen 2.6.2 *Festlegung der Teilziele und Verknüpfung mit*NN*Zielen* 07.01.2013 5 11.01.2013 0% Nicht begonnen **2.7 Projektcontrolling NN 07.01.2013 13 23.01.2013 0% Nicht begonnen** *2.7.1 Festlegung der Überprüfungskriterien* NN 07.01.2013 10 18.01.2013 0% Nicht begonnen 2.7.2 *Festlegung der Zeitpunkte/ Meilensteine* NN 07.01.2013 5 11.01.2013 0% Nicht begonnen *2.7.3 Festlegung von Stop or go Punkten* NN 07.01.2013 5 11.01.2013 0% Nicht begonnen *2.7.3.1 organisatorisch* NN 07.01.2013 10 18.01.2013 0% Nicht begonnen *2.7.3.2 finanziell* NN 07.01.2013 5 11.01.2013 0% Nicht begonnen *2.7.3.3 logistisch* NN 07.01.2013 5 11.01.2013 0% Nicht begonnen *3* **Maßnahmendurchführung PL 01.02.2013** 10 **14.02.2013 0% Nicht begonnen 3.1 Arbeitspakt 1 NN 01.02.2013 1 01.02.2013 0% Nicht begonnen** 3.1.1  $\vert$ <Tätigkeit hier eintragen>  $\vert$ NN  $\vert$  01.02.2013 1 01.02.2013 0% Nicht begonnen 3.1.2  $|\langle$ Tätigkeit hier eintragen>  $\vert$   $\rangle$   $\vert$   $\rangle$   $\rangle$   $\vert$   $\rangle$   $\rangle$   $\rangle$   $\vert$   $\rangle$  3.1.3  $\overline{\text{ST}t}$  <Tätigkeit hier eintragen>  $\overline{\text{NN}}$  01.02.2013 1 01.02.2013 0% Nicht begonnen 3.1.4  $\vert$ <Tätigkeit hier eintragen>  $\vert$  NN  $\vert$  01.02.2013 1  $\vert$  01.02.2013 0% Nicht begonnen 3.1.5  $|\langle T \rangle$   $|\langle T \rangle$   $|\langle T \rangle$  hier eintragen>  $|\langle N \rangle$  01.02.2013 1  $|\langle T \rangle$  01.02.2013 0% Nicht begonnen 3.1.6 <Tätigkeit hier eintragen> NN 01.02.2013 1 01.02.2013 0% Nicht begonnen

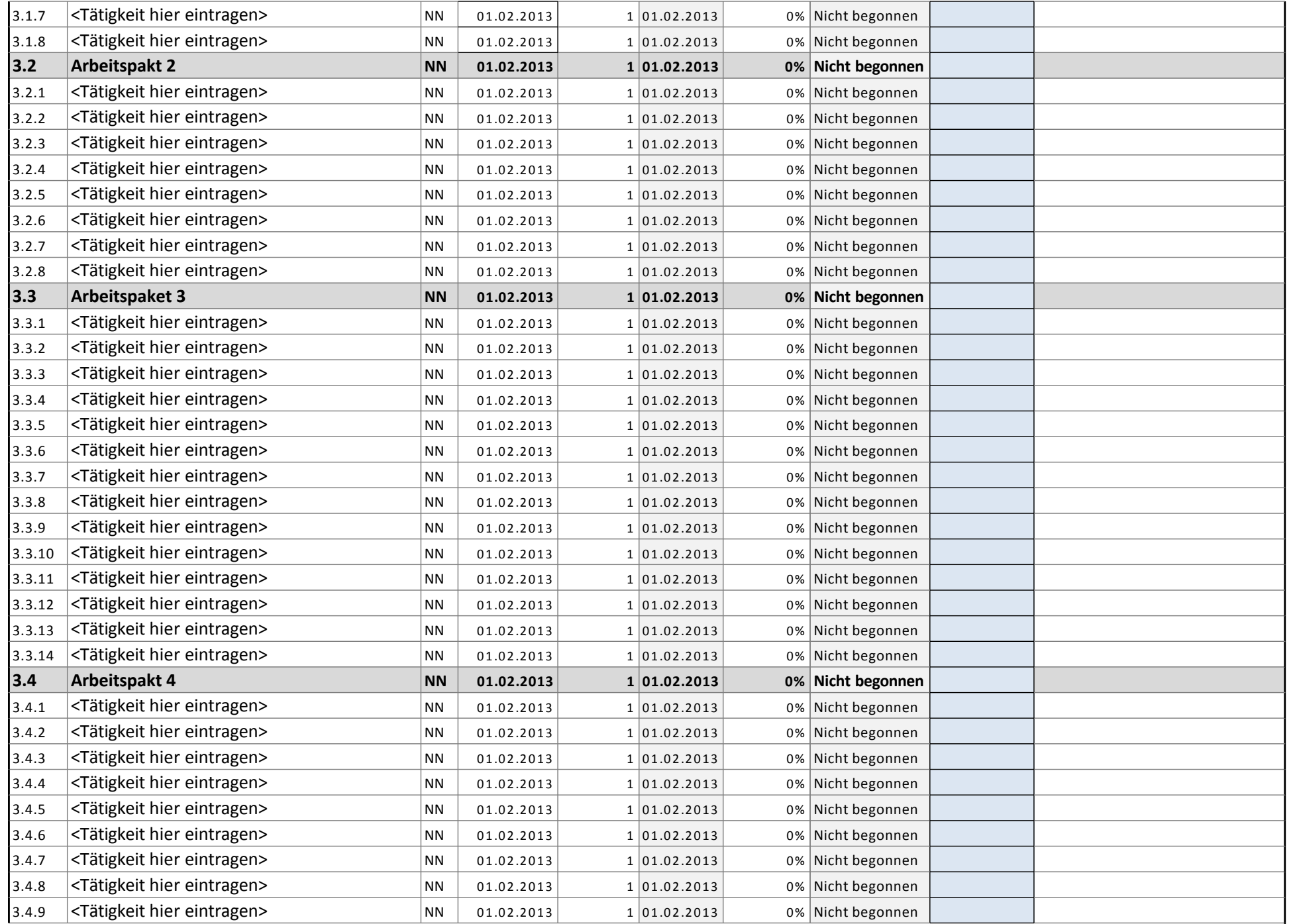

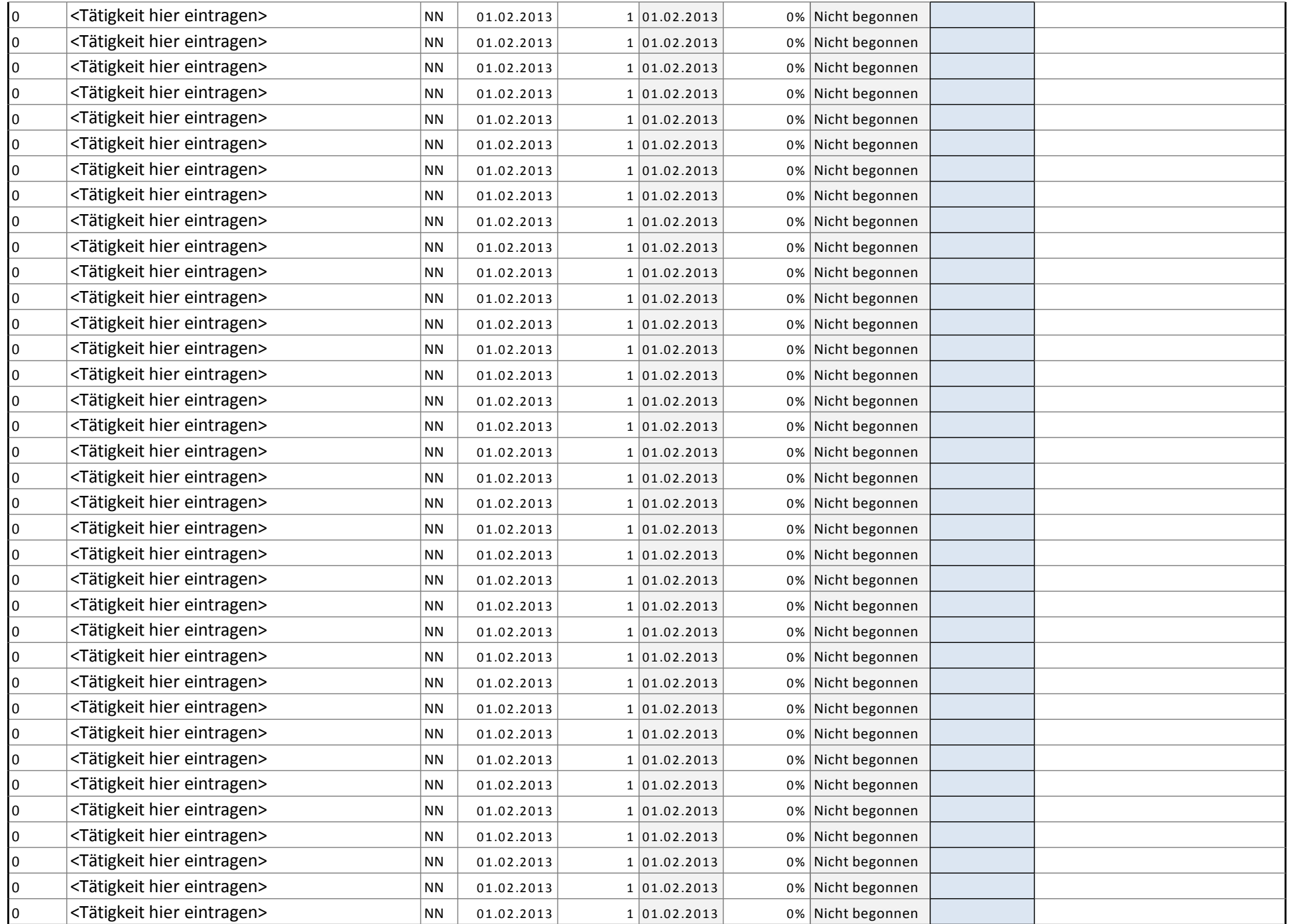

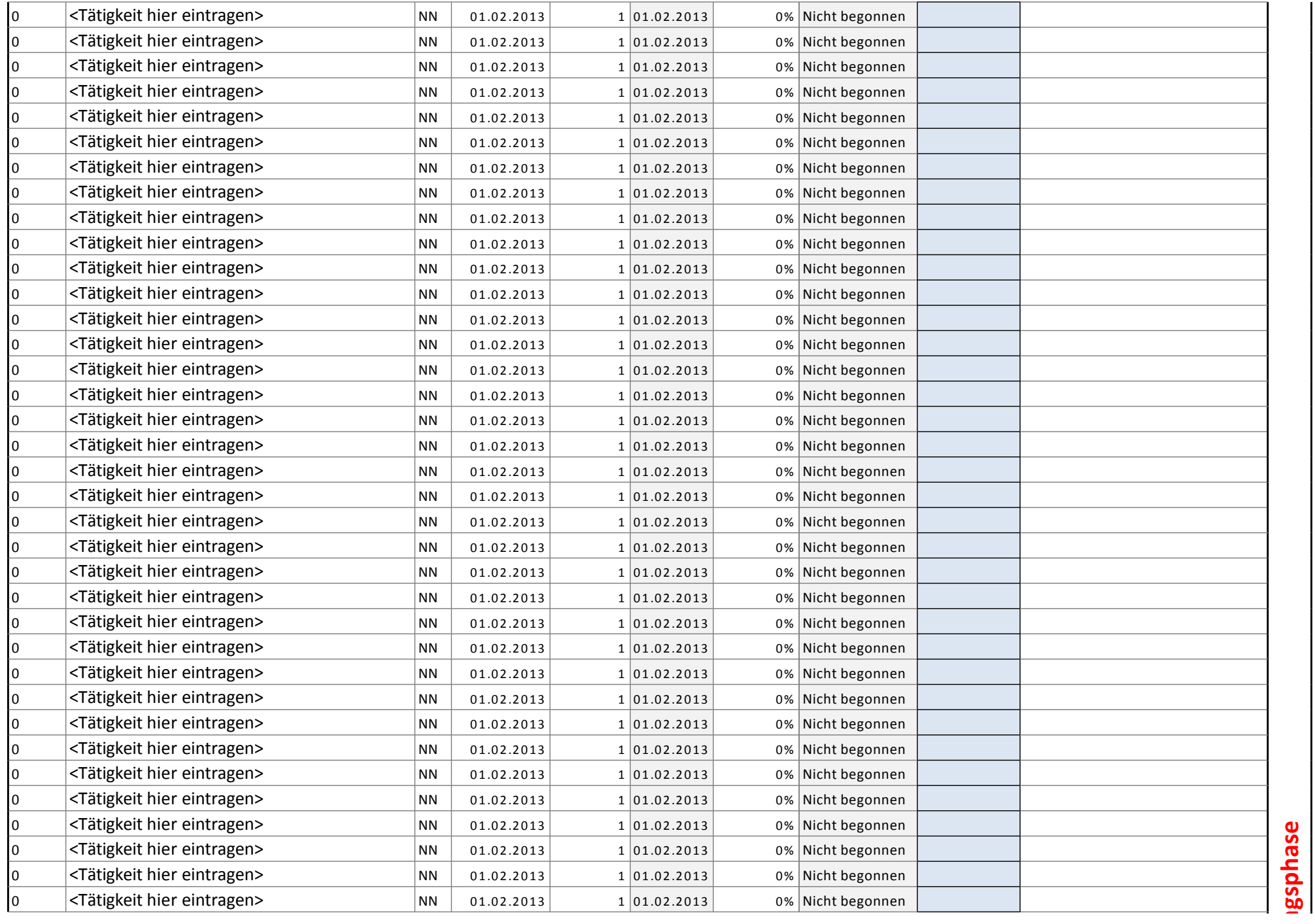

**Ausführungsphase**

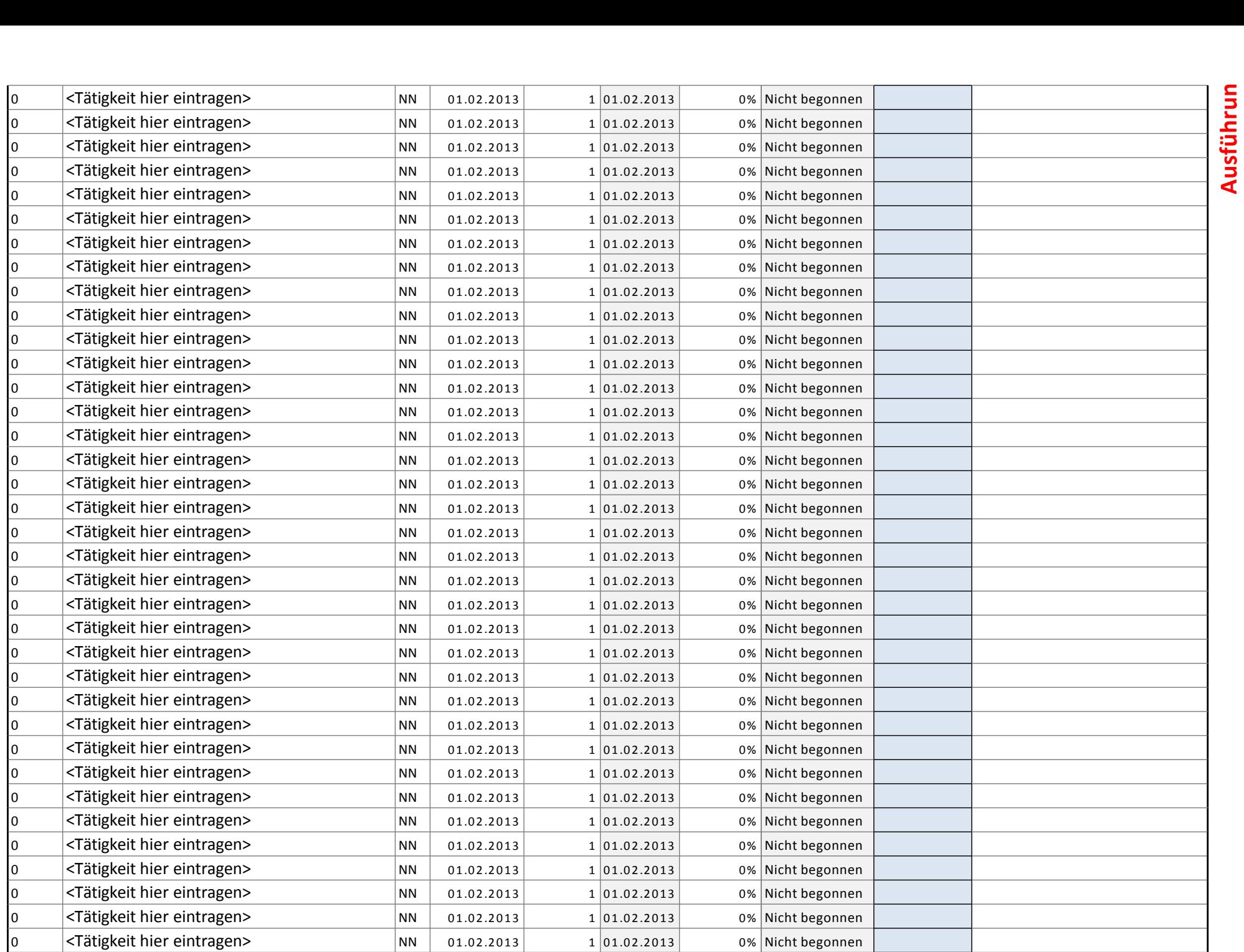

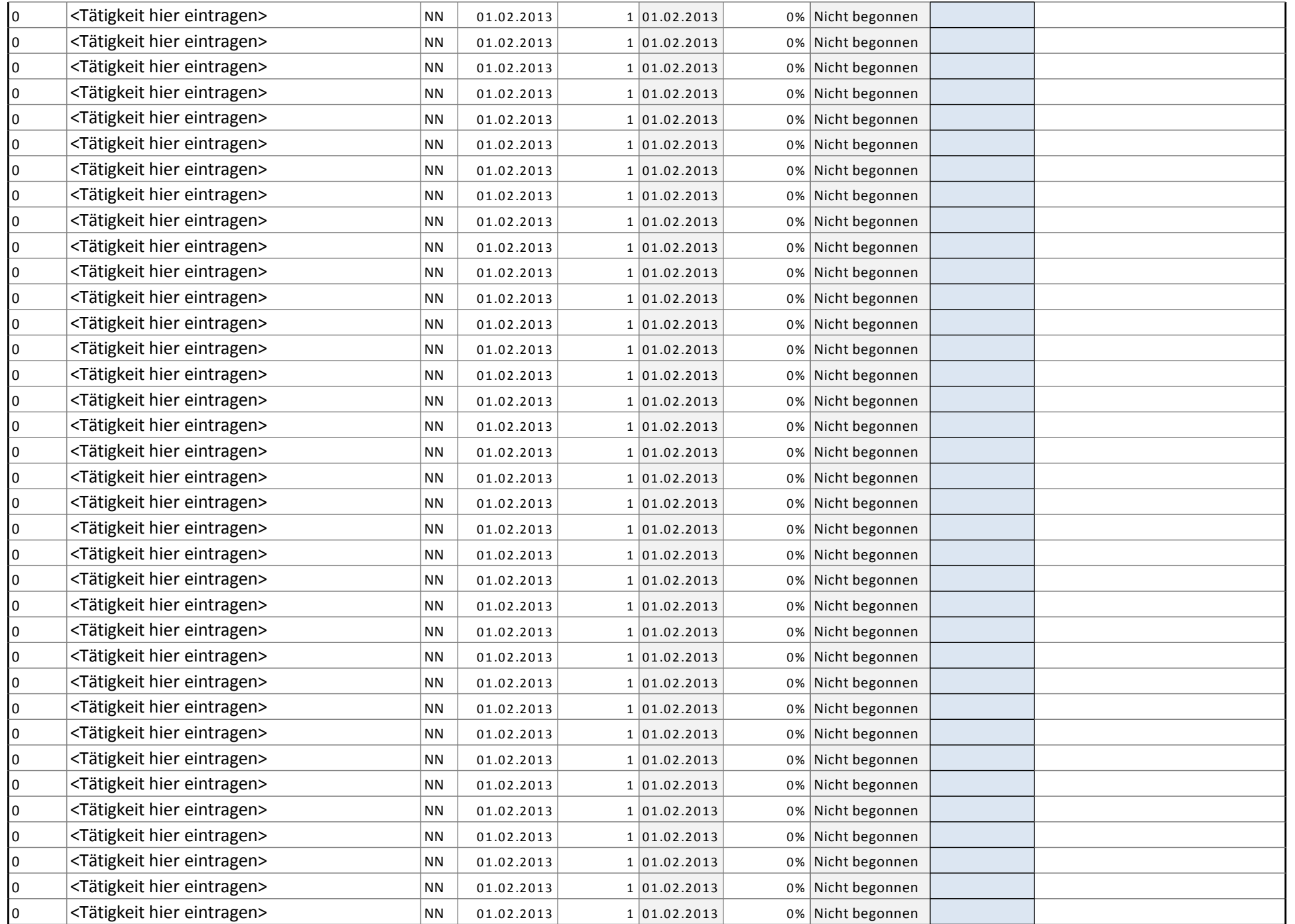

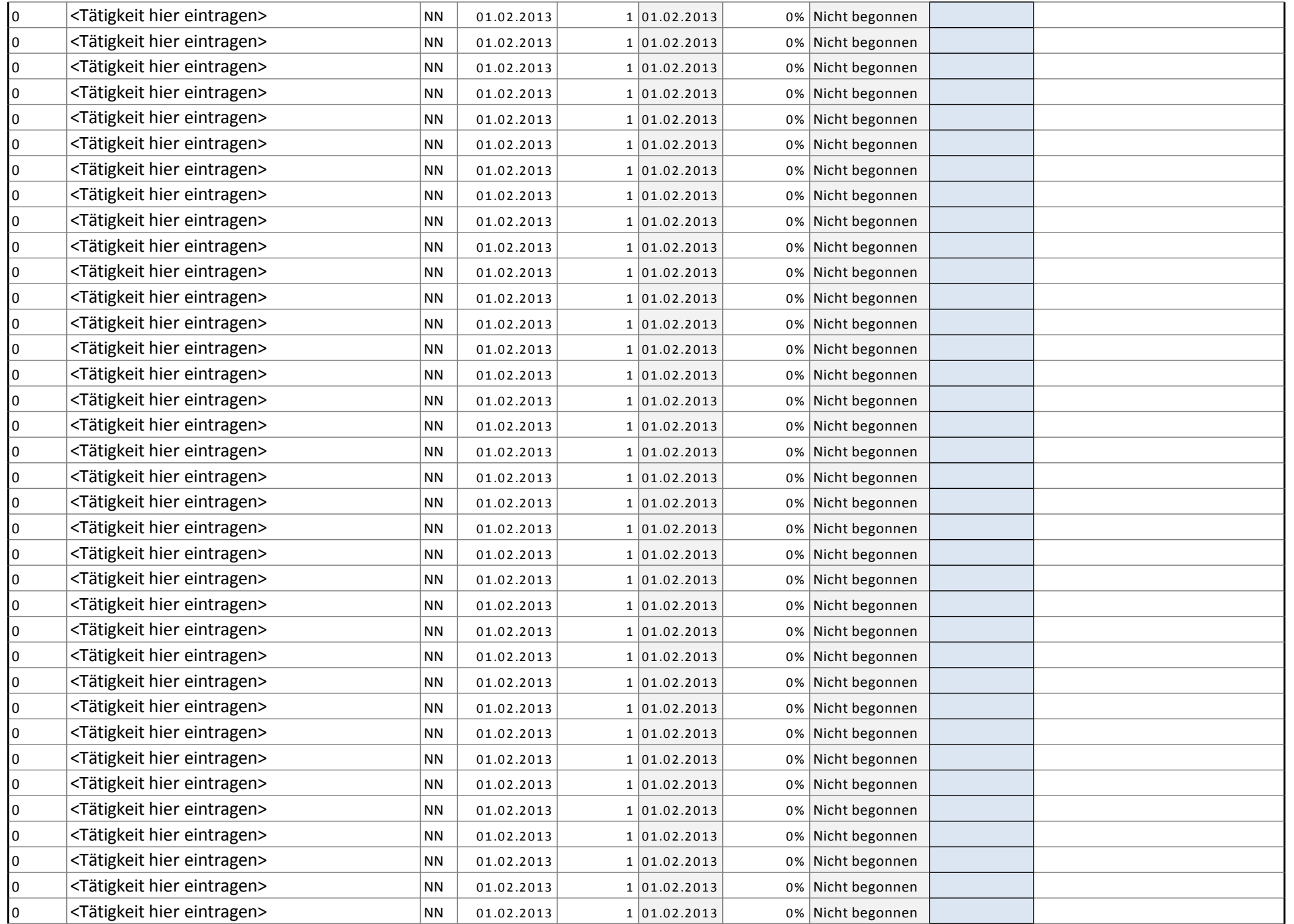

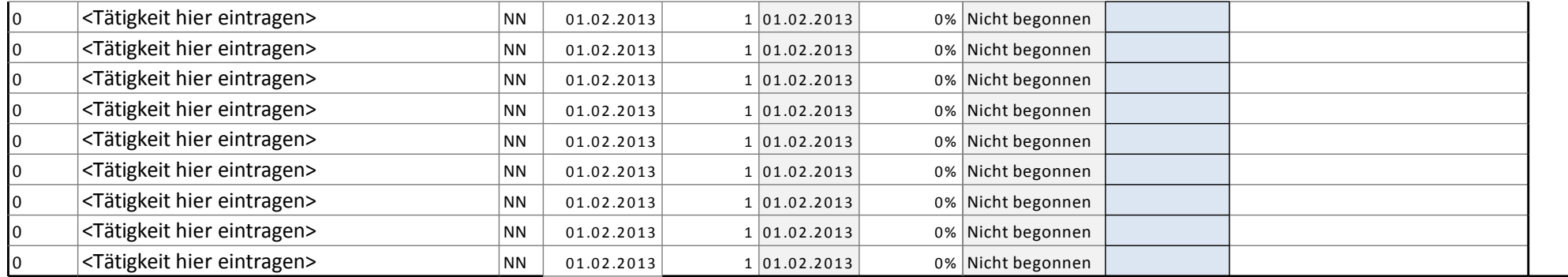